## **KEEPTEACHINGILEARNING**

## PROCTORING AT A GLANCE TAMU ONLINE

 $\lambda$  in  $|$ 

TEXAS A&M

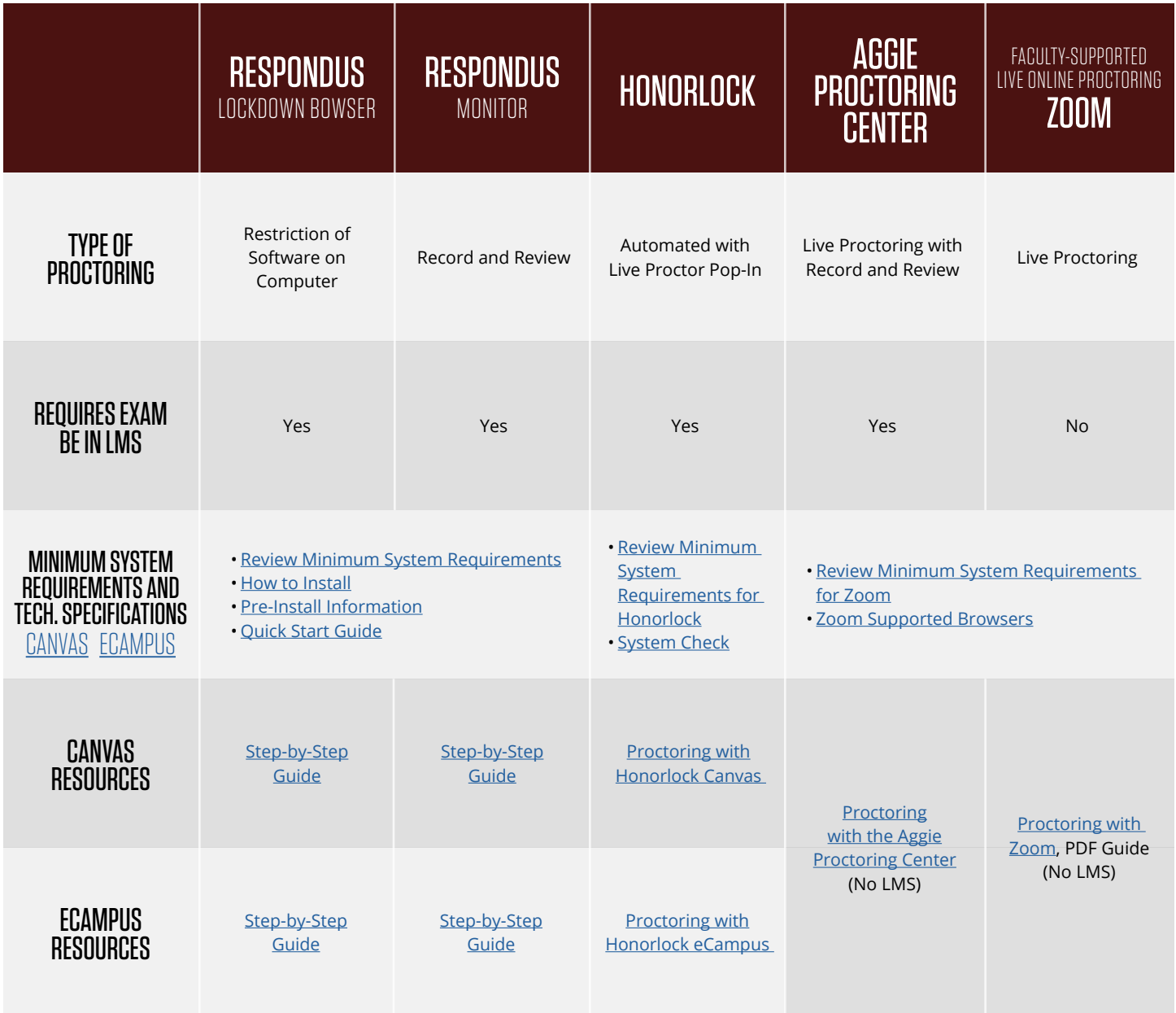

## **NEED MORE HELP?**

EMAIL: support@instructure.com PHONE: 877-875-9232